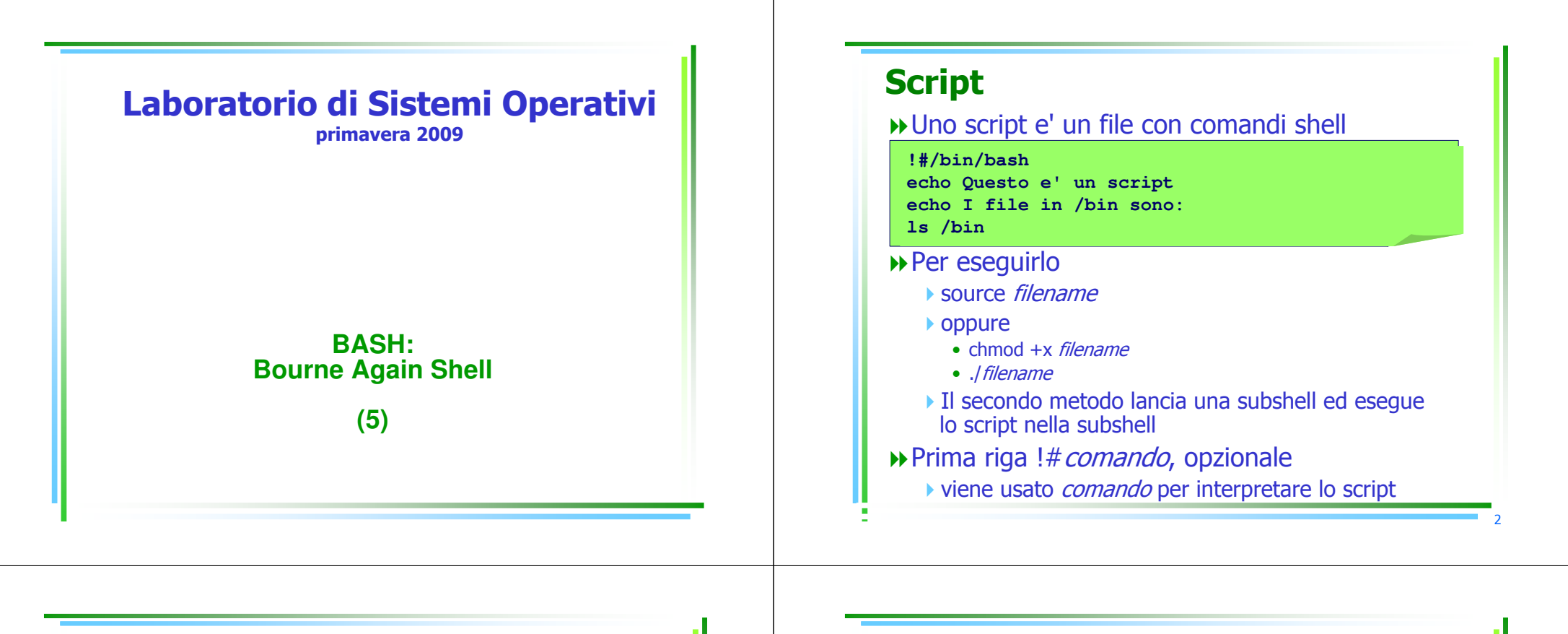

3

## Funzioni di bash

Lo stesso concetto dei linguaggi di programmazione

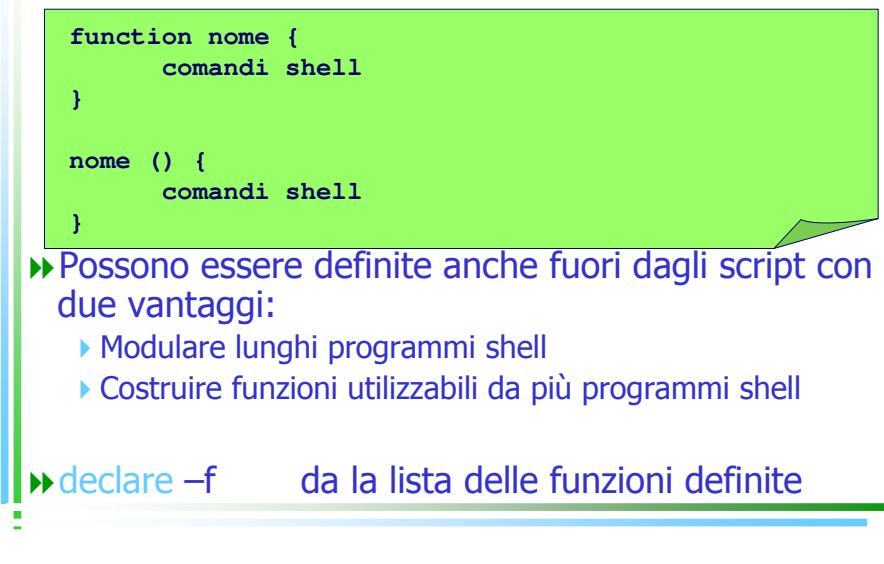

## Parametri

Quando gli script vengono invocati possono richiedere dei parametri ▶ I parametri sono passati in variabili speciali: 0,1,2,....  $\leftrightarrow$  \$1, \$2, ..., \${10}, \${11}, ... ▶ \$0 e' il nome dello script<br>. \$\* e' una stringa contente tutti i parametri separati con il primo carattere contenuto nella variabile IFS  $\rightarrow$  \$ $@ =$  "\$1" "\$2" ... "\${N}" ▶ cioè N stringhe separate da spazio  $\rightarrow$  \$# = numero di parametri -\${\$#} ultimo parametroTali parametri sono a sola lettura; il loro valore non può essere modificato nello script

function funzione1  $\{ #$  questa funzione richiede due parametri<br>echo funzione \$0: \$1 \$2 echo funzione \$0: \$1 \$2 pippo="ciao dalla funzione1"echo pippo = \$pippo

#### }

 pippo="ciao dallo script"echo pippo = \$pippo echo script \$0: \$1 \$2 funzione1 parametro1 parametro2echo sono tornato nello script echo pippo = \$pippo echo script \$0: \$1 \$2

**bash> ./scriptfile arg1 arg2 <sup>p</sup>ippo = ciao dallo script script ./scriptfile: arg1 arg2 funzione ./scriptfile: parametro1 parametro2<sup>p</sup>ippo = ciao dalla funzione1 sono tornato nello script <sup>p</sup>ippo = ciao dalla funzione1 script ./scriptfile: arg1 arg2**

#### function funzione1  $\{ #$  questa funzione richiede due parametri local pippo echo funzione \$0: \$1 \$2 pippo="ciao dalla funzione1"echo pippo = \$pippo

#### }

 pippo="ciao dallo script" $|$  echo pippo = \$pippo echo script \$0: \$1 \$2 funzione1 parametro1 parametro2echo sono tornato nello script echo pippo = \$pippo echo script \$0: \$1 \$2

**bash> ./scriptfile arg1 arg2 <sup>p</sup>ippo = ciao dallo script script ./scriptfile: arg1 arg2 funzione ./scriptfile: parametro1 parametro2<sup>p</sup>ippo = ciao dalla funzione1 sono tornato nello script <sup>p</sup>ippo = ciao dallo script script ./scriptfile: arg1 arg2**

# Variabili locali e globali

## $\rightarrow$  In uno script:

- -Le variabili sono sempre globali, anche se definite nelle funzioni
- -Si puo' definirle locali esplicitamente
	- all'inizio della funzione
	- local pippo

5

7

## Operatori di stringhe

Sono molto utili per manipolare valori di variabili senza la necessità di complicati programmi -soprattutto per manipolare nomi di file

### Cambiare il nome da .gif a .jpg ▶ *nuovonome*=\${*vecchionome*%.gif}.jpg

#### **NOTA: spazi**

- **▶ \$**{*var* }
- s{*var*: *offset*}
- vanno scritti s vanno scritti senza spazi bianchi, anche se in queste<br>slide sembra che ci siano degli spazi fra alcuni caratt slide sembra che ci siano degli spazi fra alcuni caratteri

6

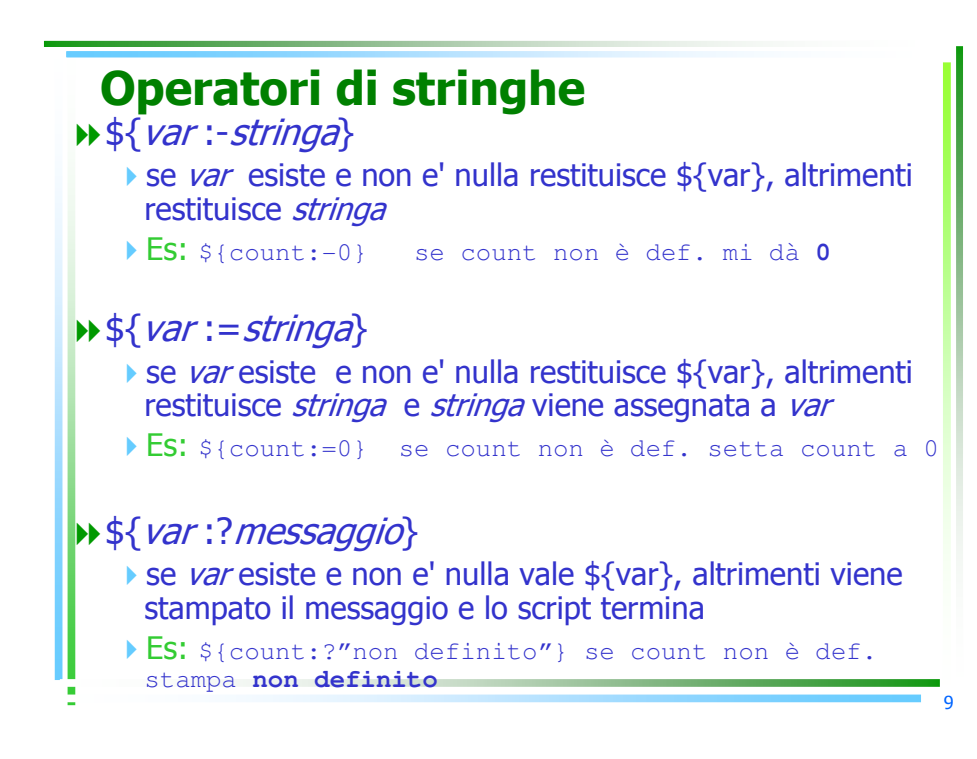

# Operatori di stringhe \${var :+stringa}

Se var esiste non e' nulla restituisce *stringa*,<br>altrimenti vale NULL altrimenti vale NULL

-Es: \${count:+"true"} dà **true** se count esiste

## $\rightarrow$  \${*var* : *offset* }

sottostringa di \${*var*} inizia alla posizione *offset*.

-Es: \${count:4} se count=rescigno dà **igno**

10

12

## Operatori di stringhe

\${var : offset : len}

sottostringa di \${var} di len caratteri, da offset.

-Es: \${count:4:2} se count=rescigno dà **ig**

## $\rightarrow$  \${#var}

-lunghezza della stringa contenuta in var

-Es: \${#count} se count=rescigno dà **<sup>8</sup>**

# Operatori di stringhe

\${var # pattern}

▶ Se *var* inizia con *pattern*, cancella il match piu'<br>Lorto e ritorna la rimanente parte corto e ritorna la rimanente parte

## \${var ## pattern}

 -Se var inizia con pattern, cancella il match piu' lungo e ritorna la rimanente parte

```
bash> var=/usr/home/rescigno/pippo.file.txtbash> 
bash> echo ${var#/*/}
home/rescigno/pippo.file.txtbash> echo ${var##/*/}
pippo.file.txt
bash > echo ${var}
/usr/home/rescigno/pippo.file.txtbash>
```
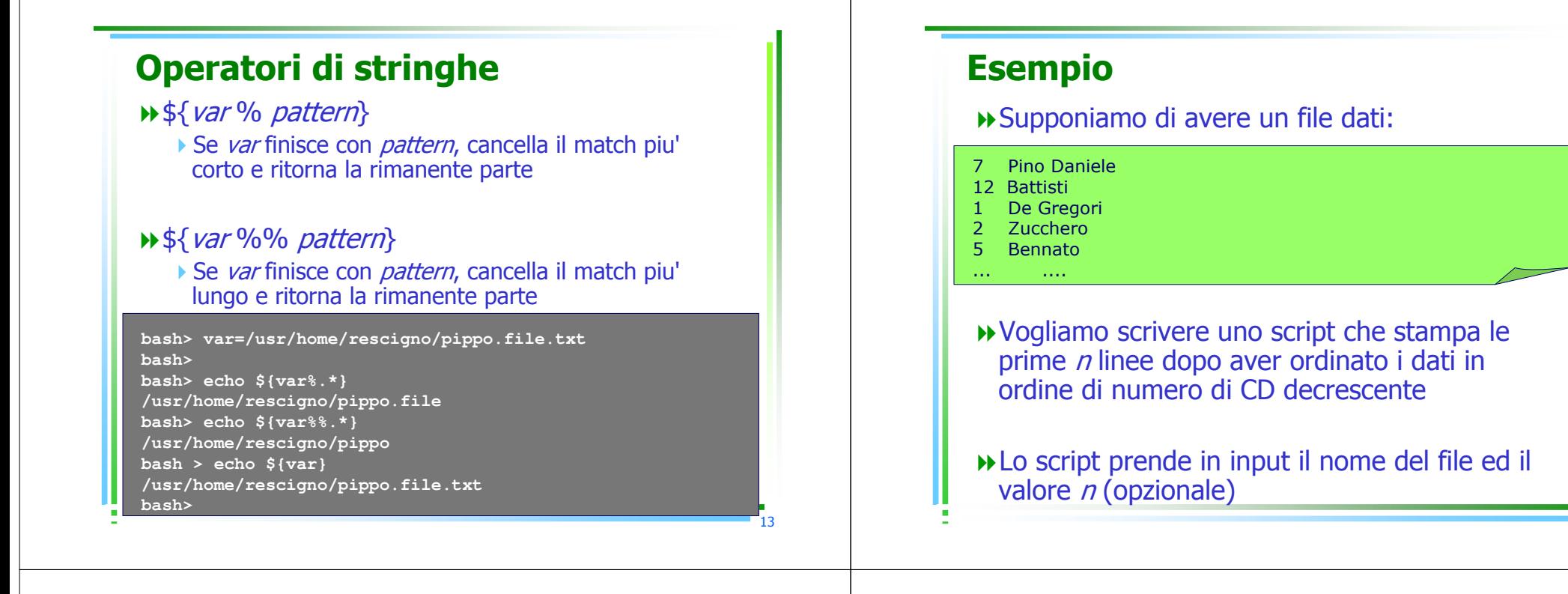

## Esempio

# Sintassi: stampaprimi file [n] # stampa le prime n linee del file ordinato per valori decrescenti # filename=\$1filename=\${filename:?"Manca il nome del file"}

 $hownany=5{2:-5}$ sort –nr \$filename | head -\${howmany}

**bash> chmod u+x stampaprimi bash> ./stampaprimi dati 3 <sup>12</sup> Battisti <sup>7</sup> Pino Daniele <sup>5</sup> Bennato bash> ./stampaprimi stampaprimi: filename: Manca il nome del filebash> ./stampaprimi <sup>3</sup> No such file bash>**

## Sostituzione comandi

Permette di usare lo standard output di un programma come se fosse una variabile

\$(comando), es., \$(ls \$HOME)

- primo=\$(stampaprimi \$file 1)
- **Backtick:** `*comando*` equivalente a \$(comando)▶ obsoleto

14